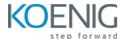

# **Certified Kubernetes Application Developer (CKAD)**

Duration: 5 days (8hrs/day)

# **Prerequisites:**

- Basic knowledge of Linux Server Administration.
- Basic knowledge of Containers

**Course Objective:** This comprehensive Kubernetes course, covering container orchestration, cluster design, installation, resource and application management, multi-container pod design, networking, as well as state persistence, is designed to equip learners with the skills needed to successfully clear the Certified Kubernetes Application Developer exam.

**Kubernetes Version:** Latest

Lab Requirement: Koenig-DC (CentOS)

## Module 1 - Core Concepts

Overview of Container Orchestration

Introduction to Kubernetes

**Understanding Kubernetes Architecture** 

#### Module 2 – Installation, Configuration & Validation

Design a Kubernetes Cluster

Lab: Installation of Kubernetes 1-Master and 2-Nodes Cluster

Lab: Choose a Network Solution and Configure

Lab: Verify Installation with Kubectl command

Metal Load Balancer

Lab: Deploying Metal Load Balancer

## **Module 3 – Creating Kubernetes Resources**

Understanding Pods, Labels & Selectors

Lab: Deploying Applications as a Pod

Lab: Managing Labels & Selector

Understanding Replication Controller & Replica Set

Lab: Deploying Replication Controller & Replica Set

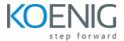

Understanding Services – ClusterIP, NodePort & LoadBalancer

Lab: Creating & Managing ClusterIP, Node Port and LoadBalancer

**Understanding Daemon Sets** 

Lab: Deploying Applications as Daemon Sets

# Module 4 - Scheduling

Manual Scheduling of Pods

**Taint and Tolerations** 

Lab: Using Manual Scheduling or Taints and Tolerations

**Node Selector** 

Lab: Using Node Selector to Deploy Pods

**Node Affinity** 

Lab: Using Node Affinity to Deploy Pods

## **Module 5 - Application Lifecycle Management**

Overview of Deployment

Deployment Strategies - Blue/Green & Canary

Lab: Deploying Applications as Deployment

Lab: Implementing Blue-Green Deployment Strategy

## Module 6 - Environment Variable

Plain Key

Config Map

Secret

Lab: Using Plain Keys, Config Map & Generic Secret as Environment Variables

Lab: Mount Environment Variable as Volumes

## Module 7 – Storage

**Understanding Volume Management in K8s** 

Types of Volumes Provisioning

**Persistent Volumes** 

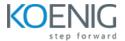

Persistent Volume Claim

Lab: Using PV & PVC to attach Persistent Volume to a Pod as HostPath

**Understanding Storage Class** 

# Module 8 – Security

**Understanding Namespace & Use-Cases** 

Lab: Creating Namespace & Deploying K8s resources in Different Namespace

Lab: Creating Service Accounts

Understanding Role, ClusterRole, RoleBinding & ClusterRoleBinding

Lab: Managing Cluster Role and Cluster Role Binding

**Understanding Security Context** 

Lab: Adding Security Context to Pod to enable ping

## **Module 9 – Networking in Kubernetes**

**Understand Basics of Kubernetes Networking** 

**Understand CNI overview** 

**Understand Pod Networking Concepts** 

Lab: Controlling Pod Communication using Network Policies

CoreDNS overview of K8s

**Understanding Ingress** 

Lab: Configure and Manage Ingress Rule

#### Module 10 - StatefulSet

Introduction to StatefulSet

Use cases of StatefulSet

Manage StatefulSet

Storage in StatefulSet

Lab: Deploying and Managing Stateful Sets

**Lab**: Creating Persistent Storage in Stateful Sets

**Headless Service** 

Lab: Headless Service

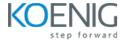

#### Module 11 – Readiness and Liveness Probe

Introduction to Readiness and Liveness Probe

Implement Readiness and Liveness in Pod

Lab: Creating Liveness and Readiness Probe for Pod

## Module 12 - Logging and Monitoring

Understand how to Monitor Application and Cluster Components

Lab: Understand how to Read Application & Cluster Component Logs

Lab: Deploying Prometheus & Grafana to Monitor K8s Cluster

## Module 13 - Multi Container Pod Design & Jobs

**Understanding Multi-Container Pods** 

**Creating Multi-Container Pods** 

Lab: Sidecar Pattern

Lab: Deploying Init Container

Lab: Ambassador Pattern

Lab: Adapter Pattern

CronJob

Lab: Deploying Pod as a CronJob

## **Module 14 – Helm Package Manager**

Introduction to Helm

Work with Helm Charts

Create Helm Charts

Lab: Installing Helm Package Manager

Upgrade and Downgrade Helm Charts

Lab: Deploying Kubernetes Resources using Helm Package Manager

## Module 15 - Building Docker Images

Introduction to Dockerfile

**Dockerfile Instructions Overview** 

Lab: Building Container images using Dockerfile

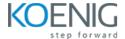

Build Image Push Image to Centralized Registry

**Lab**: Pushing Container Image to a Public Registry